# **Espacio común de movilidad**

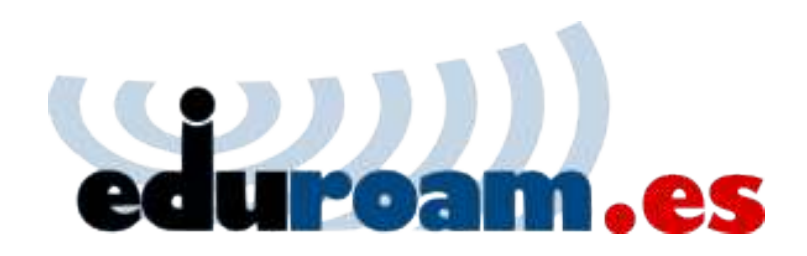

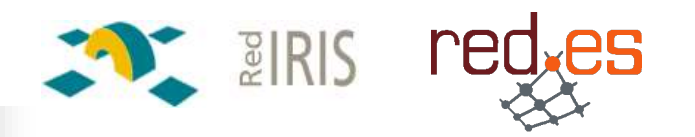

# eduroam a nivel internacional

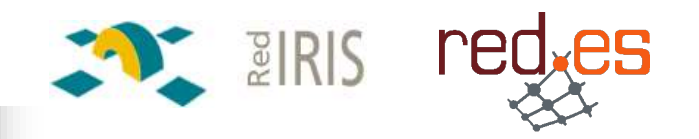

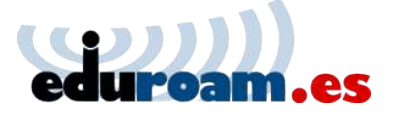

**Bulgaria Croatia Czech Republic Denmark Finland Germany Greece Italy Latvia**

**Luxembourg the Netherlands Norway Poland Portugal Slovenia Spain UK**

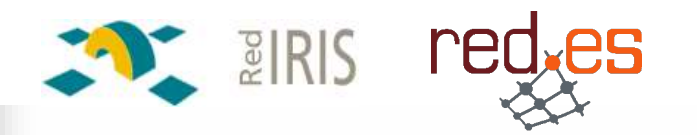

## red.es eduroam internacional

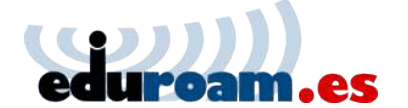

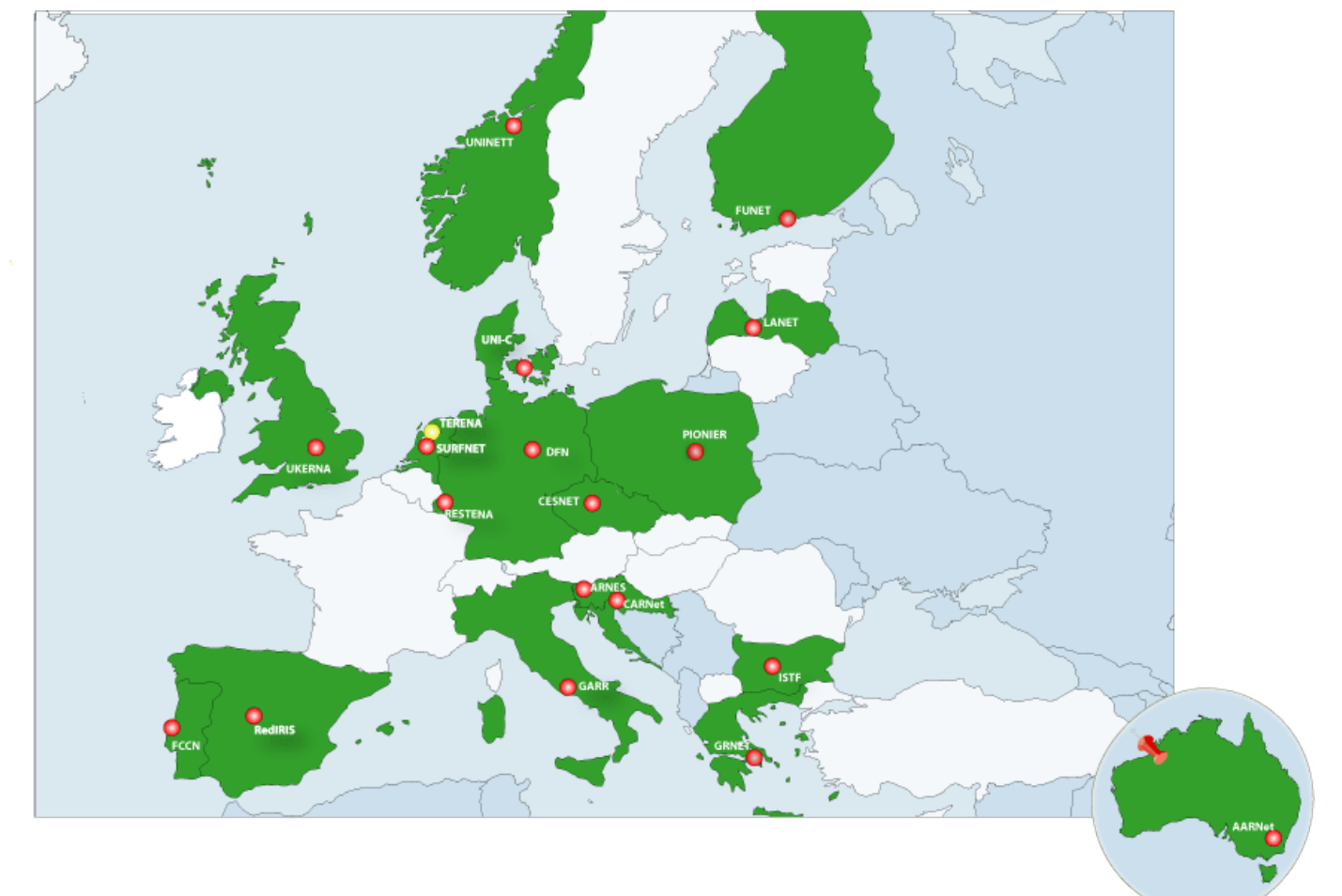

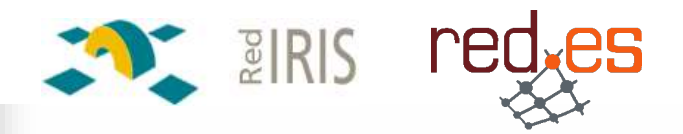

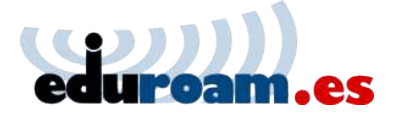

 **Proyecto englobado en Geant2 para la creación de una infraestructura de AA y roaming.**

- **Evaluación de consecuencia jurídicas en la política de uso**
	- Accesible en el grupo de movilidad de terena (TF-Mobility)
- **A punto de cerrar el documento de especificación de requisitos**

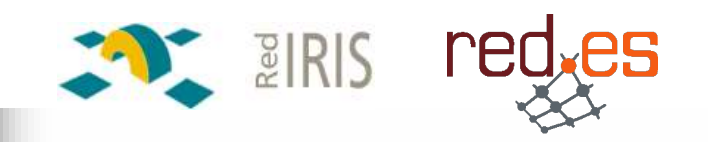

# eduroam a nivel nacional

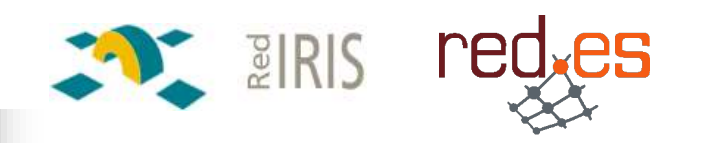

## **Nueva web eduroam.es**

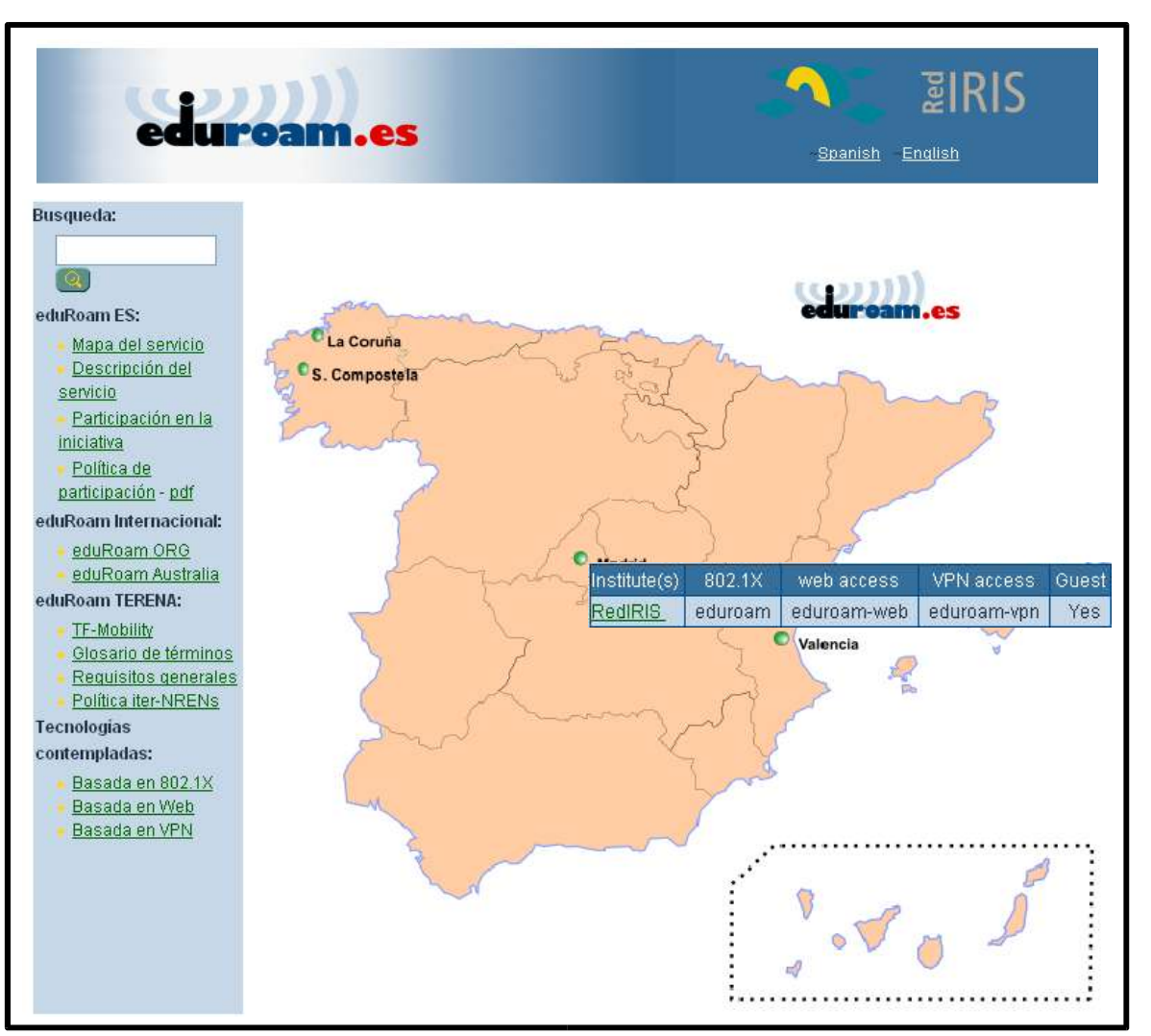

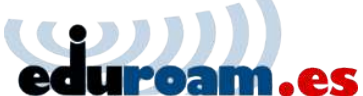

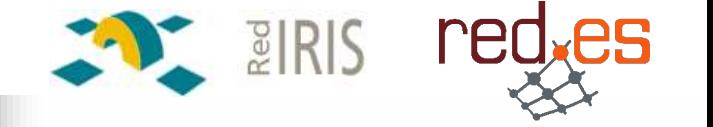

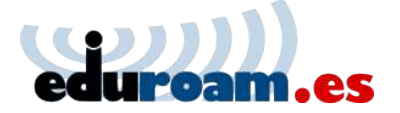

**Objetivo: Apoyar la implementación de infraestructura inalámbrica a nivel universitario**

**Comité técnico de evaluación**

- Desarrollo de las bases técnicas de la convocatoria
- **Soluciones alineadas con "eduroam.es"**
	- **□ Técnico**
	- Política
	- **□** Gestión
	- Infraestructura informativa

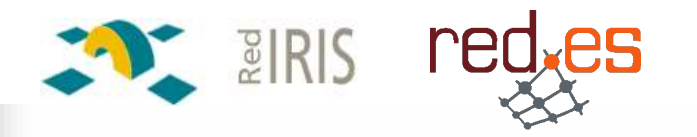

# **Política de uso**

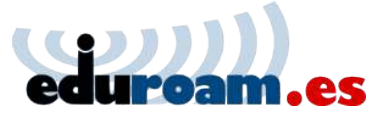

- **Usuarios con derecho de acceso**
	- □ Perfil de usuarios?
- **Condiciones técnicas mínimas**
- **Registro y seguimiento**
- **Información y soporte**
- **Servicios mínimos a prestar**
	- □ Conexión a Internet
	- Q Puertos abiertos
	- **u**

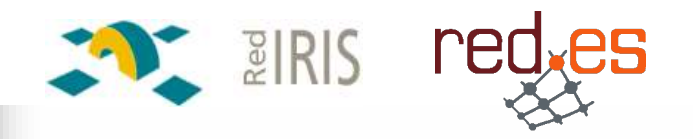

## **Aspectos WIFI**

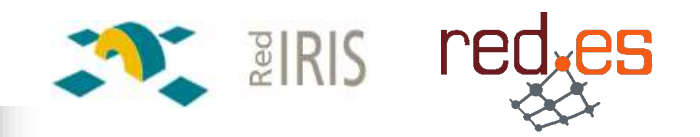

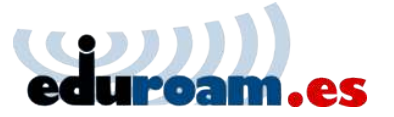

#### **WEP**

- $\Box$  Alg RC4: 40 128 bits
- $\Box$  IVs inicializados a 0 al inicializar la tarjeta
- □ Clave estática compartida a nivel de cliente
- http://www.eduroam.es/Attack-to-Break-WEP.htm

**TKIP** 

- $\Box$  Alg RC4 128 bits
- Clave dinámica distribuida por el servidor de autenticación
- $\Box$  Cambio de clave por paquete PPK
- $\Box$  MIC (Michael Integrity Check)
- **AES-CCMP**
	- □ Claves de 128 bit
	- CBC-MAC (Cipher Block Chaining Message Authentication Code)

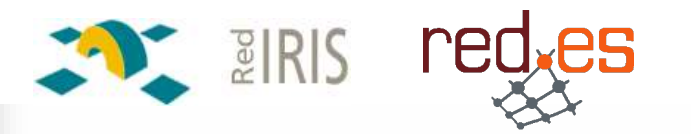

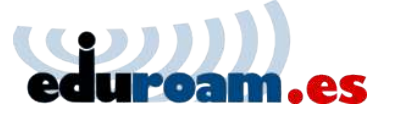

#### **WPA**

### Encriptación

- TKIP(MIC,PPK,clave dinámica)
- Broadcast para rotación de clave
- Autenticación
	- PSK (ámbito personal)
	- EAP 802.1X

### **WAP2**

- □ Compatible WPA
- Encriptación AES-CCMP

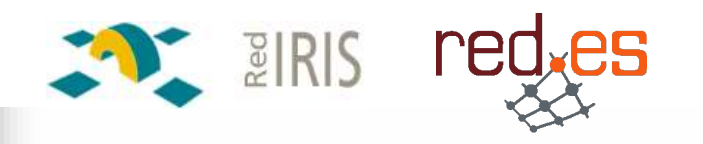

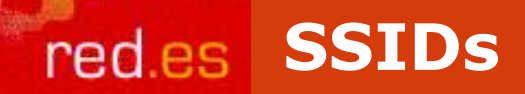

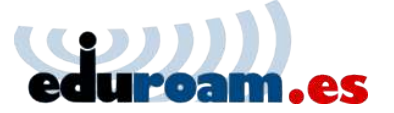

### "Qué SSIDs utilizar

- $\Box$  "eduroam"
- □ Si es posible técnicamente y beneficia a la de la comunidad, es deseable tener más SSIDs tipo: eduroam-....:
	- · eduroam-wep
	- eduroam-aes
	- $\bullet$  . . .

□ Se debe fomentar la utilización del SSID eduroam que corresponderá con el cifrado considerado por la organización.

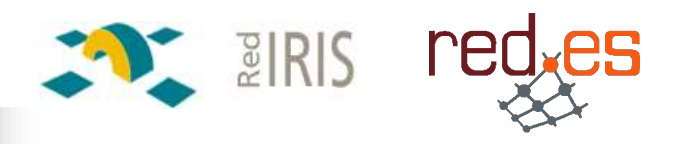

#### **Ataque a EAP-TTLS**

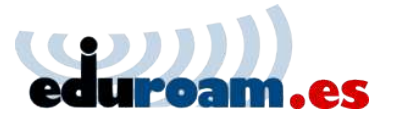

http://www.eduroam.es/eap-ttls-attack.pdf

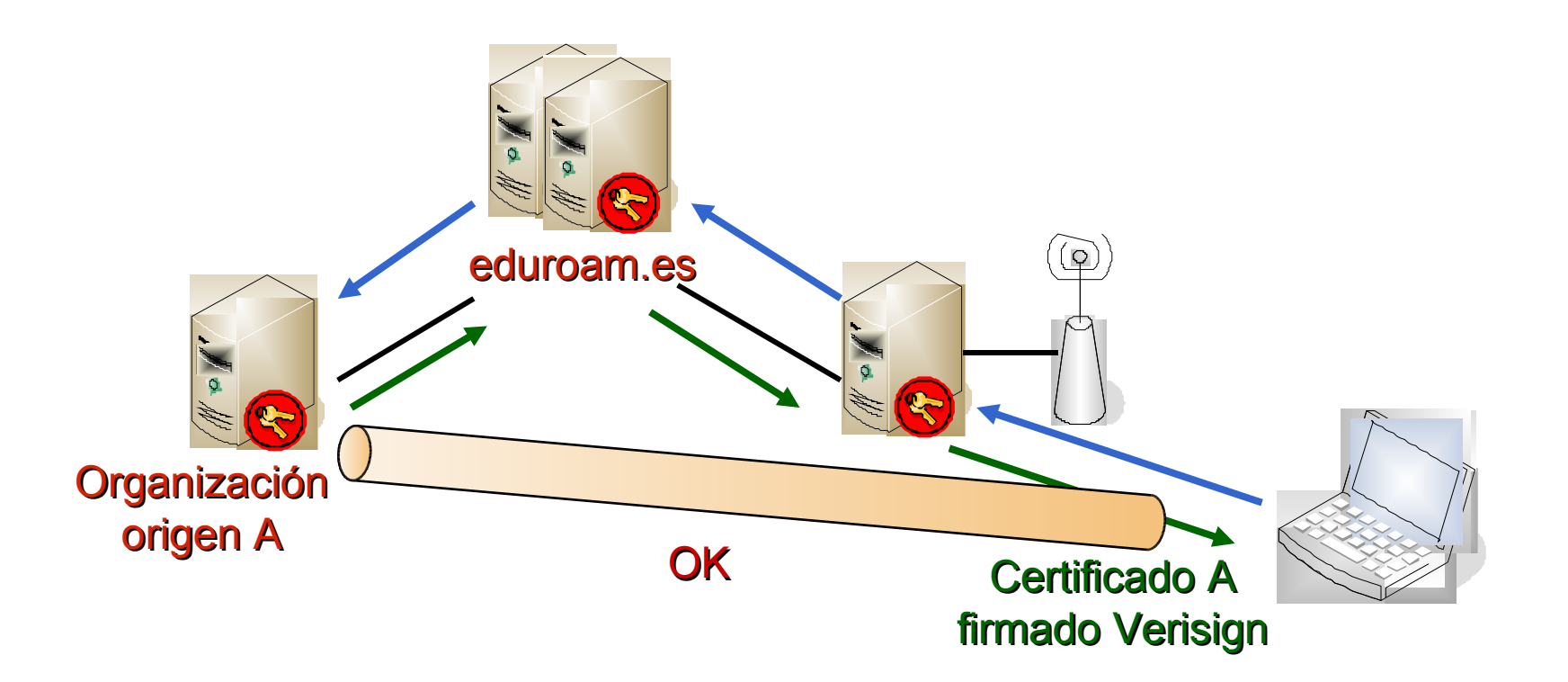

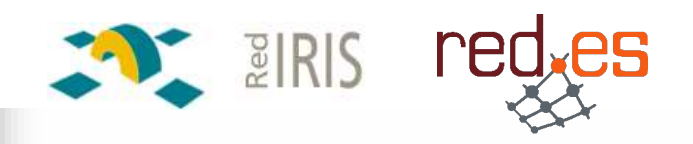

## red.es Ataque a EAP-TTLS (II)

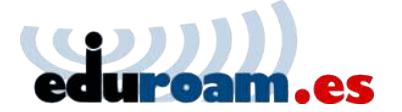

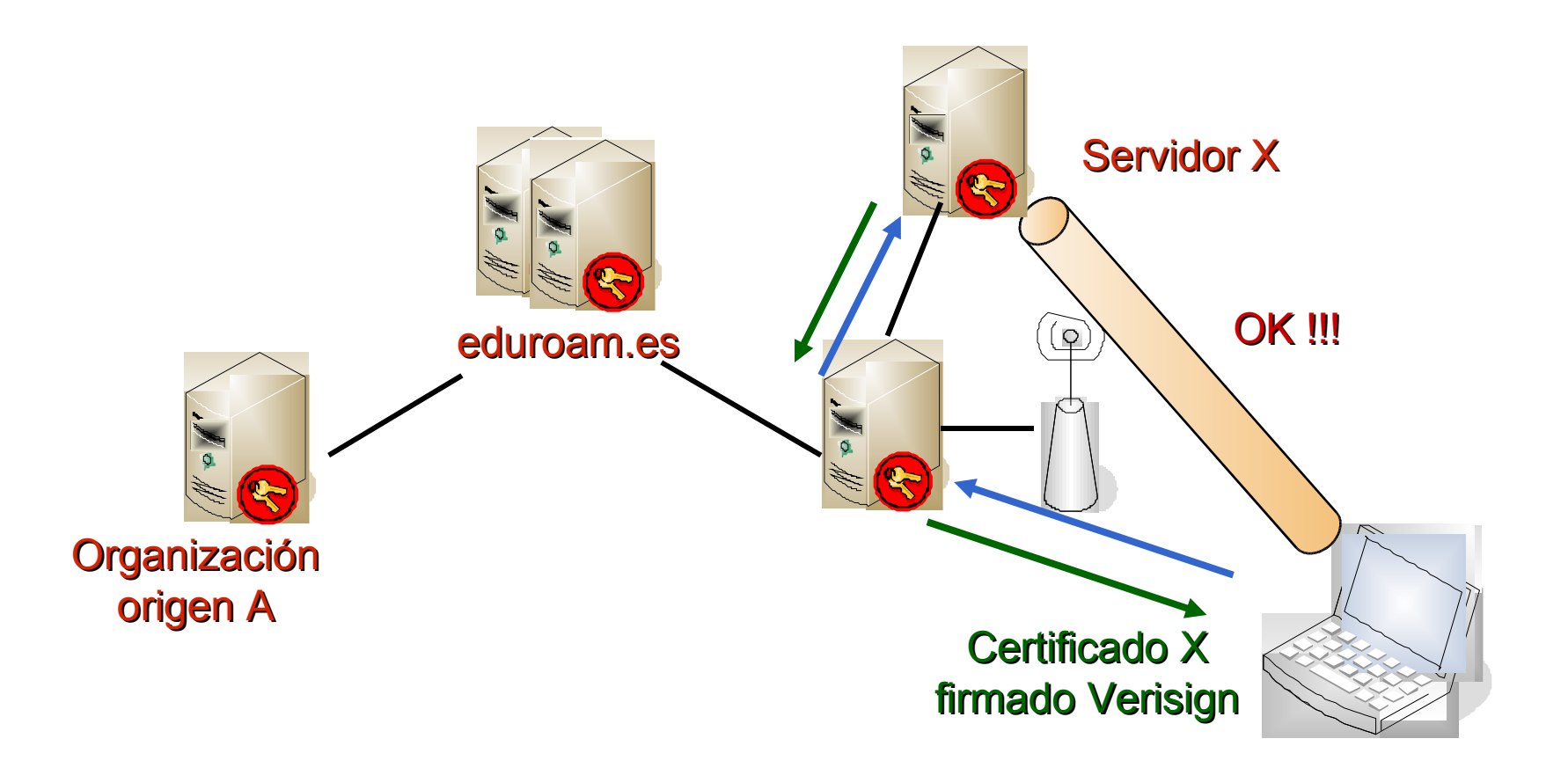

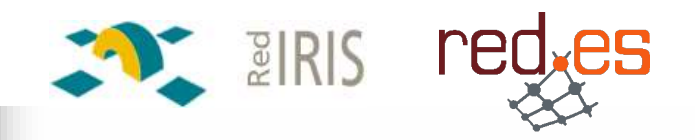

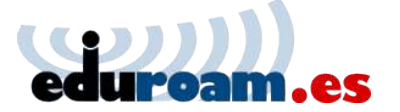

#### **Certificado autofirmado**

- Autorizar en el cliente sólo a esa CA
- **Incluir nombre de servidor en los certificados "CN"**
	- Definir en el cliente el nombre del servidor a conectar

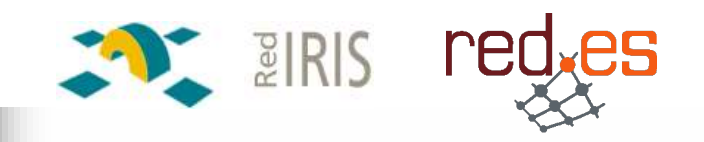

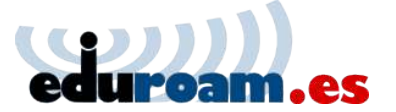

## **Freeradius: 1.0.2** □ Parche para añadir regex a los realms realm .uni.es {  $regex = "^*'.\tanh\;es\$ ... } **MBSSIDs** □ Cisco IOS Release 12.3(4)JA □ Para interfaces 802.11a o 802.11g "Number of supported simultaneous BSSID on radio\_interface: 8"

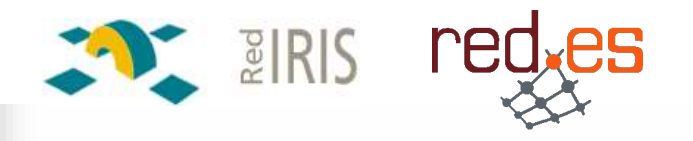

## **Preguntas Dudas Comentarios**

. . .

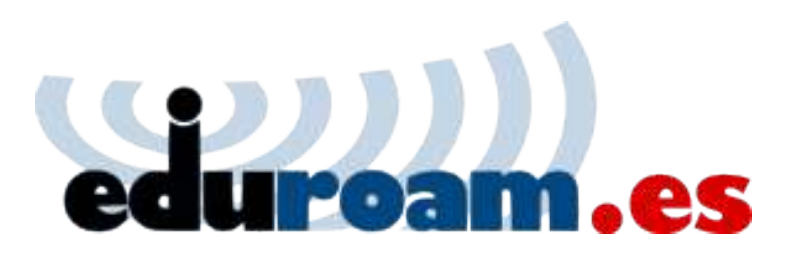

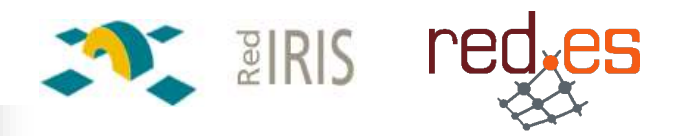